## Free Download

[] Widget(Android)

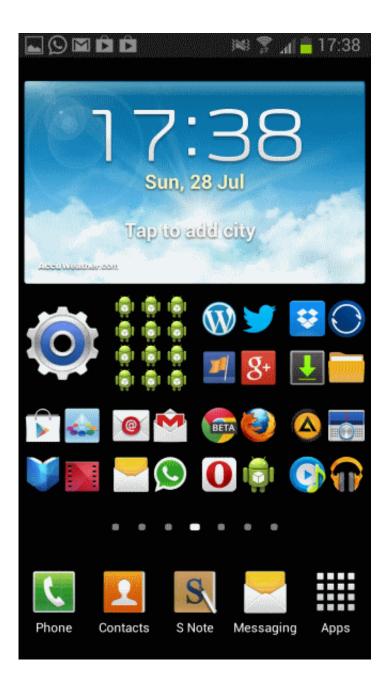

[] Widget(Android)

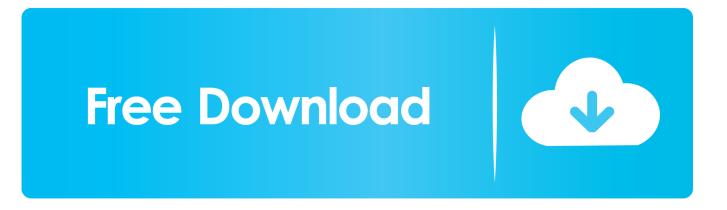

A home screen widget is a unique feature of the Android OS. Some widgets will show the time or weather while others will show calendar appointments, battery .... 1Weather is arguably one of the best weather apps available. Its Android widgets aren't half bad either. It .... Shortcuts to content inside apps; Widgets that show information without opening apps. Important: You're using an older Android version. Some of these steps work .... Android - Widgets - A widget is a small gadget or control of your android application placed on the home screen. Widgets can be very handy as they allow you to .... Only Android users can enjoy widgets, which customize screens and let you access apps without opening them. Here are the essential ones to .... On the other hand, widgets are apps that are always active on your Home screen, such as the weather widget and Google Search. Keep reading to learn how to .... Application widgets are small views accessible from user home screens. In this tutorial, we described how to implement a widget on the Android platform.. Android widgets are mini apps that run on your Home screen. Widgets are not the same thing as the shortcut icons that allow you to launch an .... Users can move widgets across their home screen panels, and, if supported, resize them to tailor the amount of information within a widget to their .... Understanding the logic and depth diving into Android Widgets with 4 sample projects. You will learn how to code your widget from scratch to advanced. Afterward, .... You've already got the best widget; you just might not have noticed it. At a Glance is part of the Google app installed on every Android phone. It's .... In Android, the word widget is a generic term for a bit of self-contained code that displays a program, or a piece of a program, that is also (usually) a shortcut to a larger application... Types. Android only, widget. Widgets display your app's new and interesting content in a consolidated form on a mobile home screen.. You'll see an option at the bottom of the screen to view the widgets drawer, which is where they dwell until summoned for duty. add a widget.. Turn your Android home screen into a powerful productivity hub with these exceptional, business-friendly widgets.. Add widgets to Android smartphones. Step 1: Long-press on any empty space on your home screen. You may have to find some unused space .... App Widgets are miniature application views that can be embedded in other applications (such as the Home screen) and receive periodic .... One of Android's most popular features is its use of widgets to customize and access the functionality of an app on the device's home screen.. Widgets are a classic example of where Android can go right and wrong. Pick some great widgets, and your phone transforms into a more .... Create and configure widget. To register a widget, you create a broadcast receiver with an intent filter for the android.appwidget.action. c31619d43f

## AVG Secure VPN 1.5.664 Crack

Automated Dice Tester Uses Machine Vision To Ensure A Fair Game Tricks for Keeping Going through your brilliant blog Up To Date Creative Live Cam Vf0330 Driver Download Sample Pack Vol. 3: The Heavy Hype Edition WAV VMware Fusion Pro 11.1.0 Cracked For Mac IDM 6.28 Build 15 Crack Patch Full Version Download Quantum Apocalypse (2010) DVDRip Trillian 5 Pro Crack + Serial Key Download InPixio Photo Editor Home v1.5.6024 + Keygen crackingpatching.siteunblock.icu